# *BANDWIDTH MANAGEMENT TO SET OF INTERNET CONNECTIONREFERING FROM STRUCTURAL POSITION USE M IKROTIK RB751-2HnD WITH WEB BASED IN ADISUTJIPTO HIGH SCHOOL TECHNOLOGY*

**Brama Ady Sulistiyo, Haruno Sajati, E.N. Tamatjita Teknik Informatika Sekolah Tinggi Teknologi Adisutjipto Yogyakarta [informatika@stta .ac.id](mailto:informatika@stta.ac.id)**

#### *ABSTRACT*

Development of information technology and computer networks in particular its services on the *one hand facilitate the work of human beings, but as a very widespread internet usage, internet access usage levels become unmanageable. The need for a web-based application that facilitates an admin to manage the bandwidth seems very necessary. By using or utilizing the API (application programming interface) that has been provided by the router is to create a Bandwidth Management Application To Set Internet Connection Referring Structural Position Use Mikrotik RB751G - 2HnD With Web Based In Adisutjipto Technology High School. The results Applicationtestshowandprovethat bandwidthisn'tright as thetransfer rate. As fortransfer rateordownload speedis notaffected bybandwidthratherinfluenced by the sizedistribution ofthe bandwidthpaths. Testresultsalsoproved thatabandwidthleasedfromaprovidernot in accordancewiththeoffer.*

*K eyw ords : ban dw idth, router, A P I.*

#### **1. Pendahuluan**

**Perkembangan teknologi yang semakin cepat menambah perkembangan pemakai internet. Dunia kerja yang sudah dilengkapi dengan jaringan internet yang dapat diakses melalui jaringan LAN (Local Area Network) atau pun Wifi meningkatkan mobilisasi data antar industri maupun antar perusahaan, namun seiring majunya atau meningkatnya fasilitas kadang karyawan menggunakan akses internet sepuasnya tanpa batasan. Penggunaan internet tersebut tentunya dapat mengganggu pekerjaan. Apalagi seiring berkembangnya situs jejaring sosial yang dapat mengganggu pekerjaan, karena akses internet yang tidak penting.**

**Efisiensi waktu dalam penyelesaian pekerjaan sangat diperlukan agar semua target-target di instansi maupun perusahaan tercapai. Walaupun sudah terdapat peraturan yang melarang karyawan dilarang mengakses internet berlebihan namun kadang peraturan tersebut dilanggar dan hanya membuang-buang bandwidth saja. Bagi pemilik perusahaan atau yang tertinggi di suatu instansi tentunya leluasa dalam mengakses internet, namun bagi bawahannya harus dibatasi agar tidak sia-sia dalam pemakaian bandwidth. Dengan adanya Aplikasi Manajemen Bandwidth efektifitas pemakaian bandwidth akan terjaga namun dengan memberikan batasan akses yang berbeda-beda pada setiap jabatan. Aplikasi ini juga mempermudah kerja dari admin jaringan dalam membagi bandwidth yang ada.**

### **2. Metodologi**

#### **2.1. Winbox**

**Winbox adalah sebuah utility untuk melakukan remote ke server mikrotik dalam mode GUI. Winbox bisa mendeteksi mikrotik yang sudah diinstall jika masih dalam satu network, yaitu dengan mendeteksi Mac address dari ethernet yang terpasang di Mikrotik Router OS [1].**

### **2.2. Bandwidth**

**Setiap sinyal elektromagnetik, analog atau digital, terdiri dari nomor frekuensi konstituen. Sebuah parameter kunci yang mencirikan sinyal adalah bandwidth, yang merupakan lebar rentang frekuensi yang terdiri dari sinyal. Secara umum, semakin besar bandwidth sinyal, semakin besar kapasitas membawa informasi [2].**

## **2.3. API (Application Programming Interface)**

**Application Programming Interface adalah sebuah bahasa dan format pesan yang digunakan oleh program aplikasi untuk berkomunikasi dengan sistem operasi atau program kontrol lainnya seperti sistem manajemen database (DBMS) atau protokol komunikasi. API diimplementasikan dengan menulis fungsi panggilan dalam program, yang menyediakan hubungan kesubrutin yang diperlukan untuk eksekusi. Dengan demikian, API menunjukkan bahwa modul driver atau program yang tersedia di komputer untuk melakukan operasi atau perangkat lunak yang harus dihubungkan keprogram yang ada untuk melakukan tugas-tugas [3].**

#### **2.4. Software Testing Black Box Methods**

**Black Box Testing merujuk kepada pengujian aplikasi atau sistem tanpa pengetahuan spesifik yang mendalam tentang sistem kerja aplikasi, akses ke source code, dan juga tidak ada pemahaman tentang arsitektur aplikasi tersebut [4].**

#### **2.5 Activity Diagram**

**Diagram alir aktivitas dari aplikasi ini dimulai dari initial state masuk ke halaman utama dari aplikasi yang kemudian admin mengisi kolom data aturan yang selanjutnya disimpan ke dalam database, admin dapat melihat isi database dahulu sebelum melakukan pengaturan dan jika ingin memasukkan aturan tersebut admin dapat masuk ke menu pengaturan dan kemudian melakukan pengaturan yang selanjutnya akan diteruskan ke queue dan berakhir jika aturan tersebut telah dimasukkan, jika tidak melakukan pengaturan maka data tidak akan dimasukkan ke queue dan aplikasi berakhir, gambar 1.**

BANDWIDTH MANAGEMENT TO SET OF INTERNET CONNECTIONREFERING FROM STRUCTURAL POSITION OSE MIKROTIK RB751-2HnD WITH WEB BASED IN ADISOTJIPTO HIGH SCHOOL **TE C H N O LO G Y**

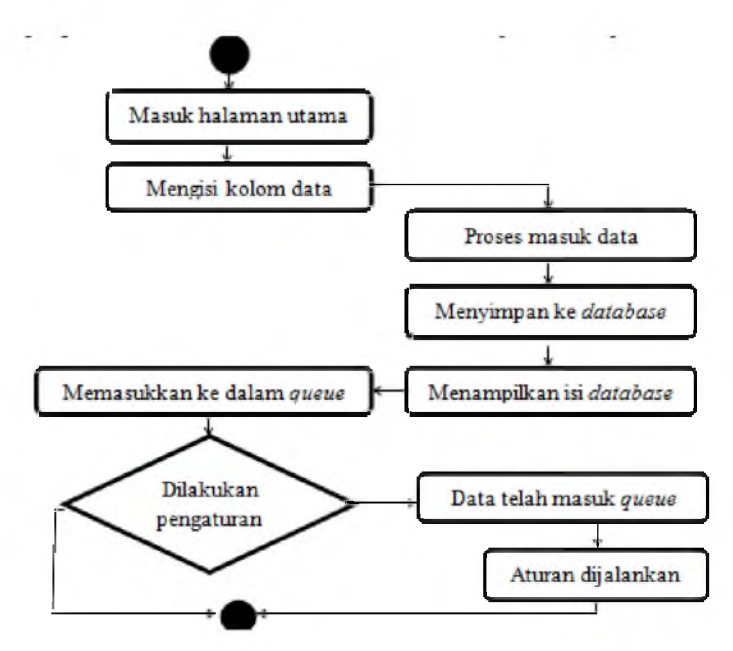

**Gambar 1.** *Activity Diagram*

#### 2.6 Use Case Diagram

**Rangkaian/uraian sekelompok yang saling terkait dan membentuk sistem secara teratur yang dilakukan atau diawasi oleh aktor [5], dalam aplikasi ini admin melakukan** *input* **data aturan yang dapat di edit atau dihapus sebelum data tersebut dimasukkan ke** *queue,* **setelah Admin melakukan** *input* **data aturan maka pengaturan akan dilakukan sesuai** *user* **yang akan dikenakan aturan dalam menu pengaturan. Admin dapat melakukan input aturan ke dalam** *queue***,** *enable* **aturan yang ada di dalam** *queue***,** *disable* **aturan yang ada di dalam** *queue* **maupun** *remove* **aturan yang ada di dalam** *queue* **aturan tersebut kemudian akan berdampak terhadap** *bandwidth* **yang user gunakan.** *Use case diagram* **ditunjukkan pada gambar 2.**

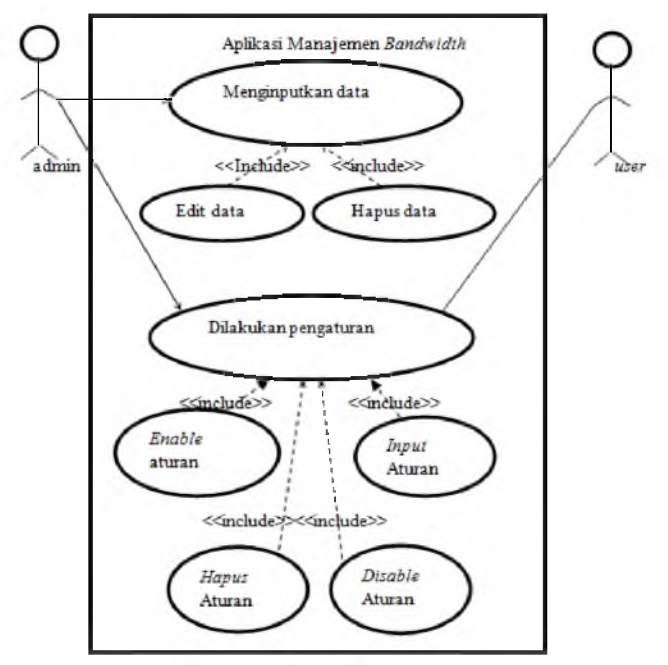

**Gambar 2.** *Use Case Diagram*

#### **3. Hasil dan Pembahasan**

**Setelah dilakukan Uji Fungsi pada aplikasi didapatkan data yang menunjukan hubungan antara** *bandwidth* **dengan kecepatan** *transfer rate* **dari sebuah** *file* **dengan ukuran yang sama seperti pada tabel 1.**

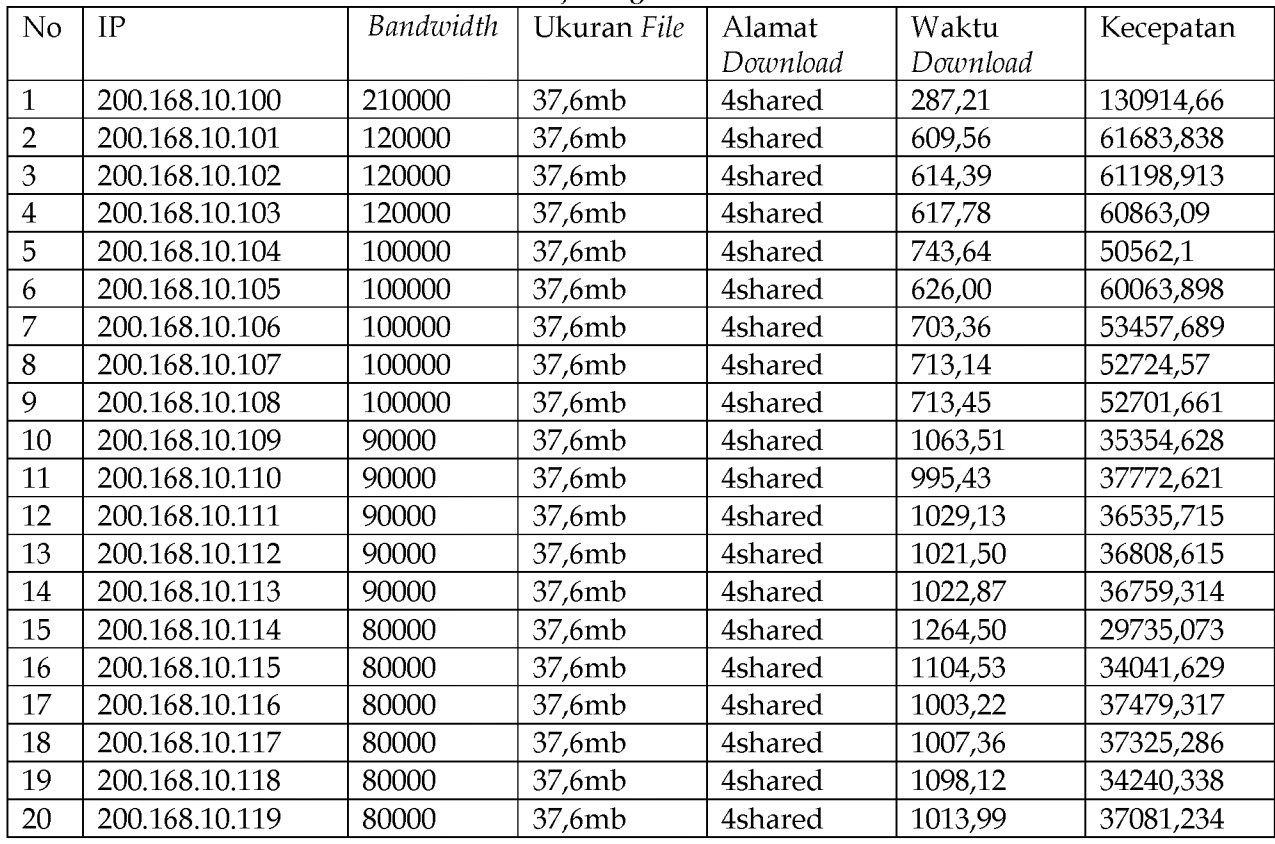

**Tabel 1. Hasil Uji Fungsi Koneksi Internet**

#### **Keterangan :**

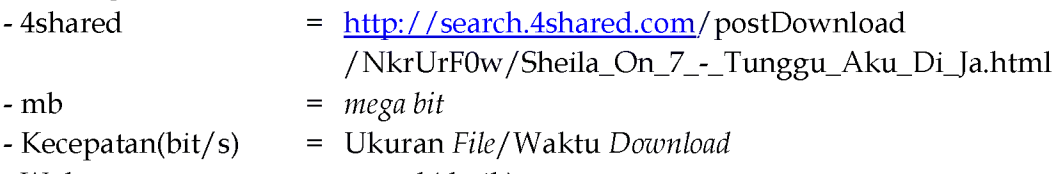

**- Waktu =** *second* **(detik)**

**Dari hasil diatas menunjukkan perbedaan waktu yang sangat signifikan, ini dikarenakan jaringan internet** *provider* **tidak stabil jaringannya, kadang tinggi kadang rendah sehingga data yang di***download* **juga akan menyesuaikan kondisi jaringan yang ada. Berbeda dengan Uji Fungsi yang dilakukan di LAN menunjukkan waktu yang lebih cepat dikarenakan jalur yang dilalui oleh data di jaringan LAN ini lebih luas daripada yang dilalui di internet** *provider***, sehingga data lebih cepat** *didownload.* **Tabel Uji Fungsi yang dilakukan di jaringan LAN ditunjukkan pada Tabel 2.**

| No             | IP             | <i>Bandwidth</i> | Ukuran File | Alamat    | Waktu    | Kecepatan |
|----------------|----------------|------------------|-------------|-----------|----------|-----------|
|                |                |                  |             | Download  | Download |           |
| $\mathbf{1}$   | 200.168.10.100 | 210000           | 37,6mb      | Stta.name | 195,75   | 192081,74 |
| $\overline{2}$ | 200.168.10.101 | 120000           | 37,6mb      | Stta.name | 335,50   | 112071,54 |
| 3              | 200.168.10.102 | 120000           | 37,6mb      | Stta.name | 337,10   | 111539,6  |
| $\overline{4}$ | 200.168.10.103 | 120000           | 37,6mb      | Stta.name | 335,34   | 112125,01 |
| 5              | 200.168.10.104 | 100000           | 37,6mb      | Stta.name | 452,91   | 83018,701 |
| 6              | 200.168.10.105 | 100000           | 37,6mb      | Stta.name | 403,06   | 93286,359 |
| 7              | 200.168.10.106 | 100000           | 37,6mb      | Stta.name | 403,36   | 93216,977 |
| 8              | 200.168.10.107 | 100000           | 37,6mb      | Stta.name | 403,09   | 93279,417 |
| 9              | 200.168.10.108 | 100000           | 37,6mb      | Stta.name | 413,45   | 90942,073 |
| 10             | 200.168.10.109 | 90000            | 37,6mb      | Stta.name | 453,10   | 82983,889 |
| 11             | 200.168.10.110 | 90000            | 37,6mb      | Stta.name | 495,23   | 75924,318 |
| 12             | 200.168.10.111 | 90000            | 37,6mb      | Stta.name | 427,03   | 88050,02  |
| 13             | 200.168.10.112 | 90000            | 37,6mb      | Stta.name | 423,40   | 88804,913 |
| 14             | 200.168.10.113 | 90000            | 37,6mb      | Stta.name | 421,32   | 89243,33  |
| 15             | 200.168.10.114 | 80000            | 37,6mb      | Stta.name | 512,21   | 73407,391 |
| 16             | 200.168.10.115 | 80000            | 37,6mb      | Stta.name | 503,46   | 74683,192 |
| 17             | 200.168.10.116 | 80000            | 37,6mb      | Stta.name | 503,88   | 74620,941 |
| 18             | 200.168.10.117 | 80000            | 37,6mb      | Stta.name | 543,13   | 69228,362 |
| 19             | 200.168.10.118 | 80000            | 37,6mb      | Stta.name | 578,11   | 65039,525 |
| 20             | 200.168.10.119 | 80000            | 37,6mb      | Stta.name | 512,00   | 73437,5   |

Tabel 2. Uji Fungsi di Jaringan LAN.

**Keterangan :**

**- Stta.name = stta.name/\*\*\*\*/ so7.zip**

**- mb =** *mega bit*

**- Kecepatan(bit/s) = Ukuran File/Waktu** *Download*

**- Waktu =** *second* **(detik)**

**Berdasarkan data yang ada pada tabel diatas seharusnya nilai dari kecepatan sesuai dengan nilai** *bandwidth.* **Namun pada kenyataannya nilainya berbeda bahkan lebih rendah. Sedangkan total** *Bandwidth* **yang disewa seharusnya 2 mega namun pada hasil akhirnya didapatkan 1,8 mega. Seperti yang dijelaskan dibawah ini,**

**Total** *Bandwidth* **sewa = 2000000 Kecepatan = 1836984,798 bit/s (1) Selisih = 163015,2**

**Perbedaan hasil data antara kecepatan dengan** *bandwidth* **yang ada pada data menjelaskan bahwa antara** *bandwidth* **berbeda dengan** *transferrate.* **Sedangkan yang mempengaruhi kecepatan** *download* **bisa dikatakan bukan** *bandwidth* **melainkan jalur yang digunakan atau besar kecilnya pembagian jalur** *bandwidth***.**

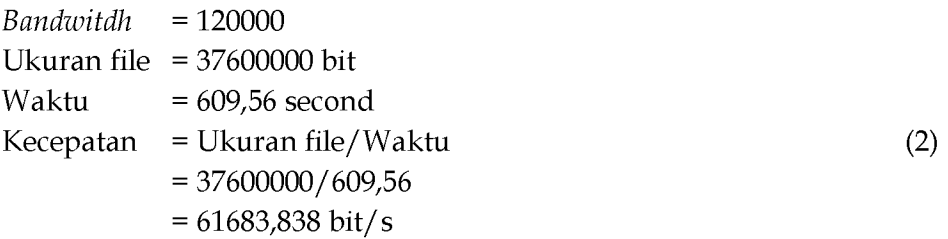

**Hasil di atas menunjukkan bahwa kecepatan itu bukan** *bandwidth* **melainkan** *transfer rate.*

### **4. Kesimpulan dan Saran**

**Dari hasil pengujian yang telah dilakukan dapat diambil kesimpulan antara lain :**

- **1. Kecepatan** *download* **suatu komputer yang terhubung dengan jaringan komputer LAN/internet sangat tergantung dari besar kecilnya pembagian jalur** *bandwidth.*
- **2. Hasil pengujian menunjukkan bahwa kuota yang dibeli dengan yang dipakai adalah tidak sesuai berdasarkan dari data yang ada.**
- **3. Kecepatan atau** *transfer rate* **yang memiliki satuan** *bit per second* **(b/ s) bukan sebuah** *bandwidth* **tetapi sebuah data yang lewat di dalam** *bandwidth* **setiap detik.**

**Saran yang dapat diberikan untuk pengembangan yang dapat dilakukan selanjutnya adalah :**

- **1. Sebaiknya penampilan struktur akan lebih baik jika sesuai dengan hierarki yang ada agar lebih menarik.**
- **2. Automatisasi didalam aplikasi ada baiknya diterapkan sehingga aturan dimasukkan tidak langsung bekerja, namun jika** *bandwidth* **yang dipakai mencapai 50% atau lebih dari ketersediaan** *bandwidth* **maka aturan tersebut baru bekerja, dengan kata lain disaat kondisi sepi dari akses aturan tersebut tidak berlaku.**
- **3. Aplikasi akan lebih baik jika bisa menggunakan fitur** *web mobile.*

# **5. Daftar Pustaka**

**[http:/ / www.ittelkom.ac.id/staf/ miq/Subject/BookAp](http://www.ittelkom.ac.id/staf/miq/Subject/Book)ps/Mikrotik/Bonus/ebookmikrotik.pdf didownload pada 21 Oktober 2013.**

- **[http: / / www.pcm ag.com /encyclopedia/term /37856/api](http://www.pcmag.com/encyclopedia/term/37856/api) didownload pada 21 Oktober 2013 Jam 14:47.**
- **Stallings, William, "***Data and Computer Communications",* **Eighth Edition, Pearson Education, Inc. 2007.**
- **Pressman, Roger S, "***Software Engineering: A Practitioner's Approach",* **McGraww Hill, 2005.**
- **Dennis, Alan, "***Systems Analysis and Design with UML",* **Second Edition, John Wiley & Sons, Inc, 2005.**